# **Unit Testing – component testing**

- **project title Unit testing, also known as Component testing verifies the**
- **modules of the software (e.g. classes, functions/methods,** 
	-

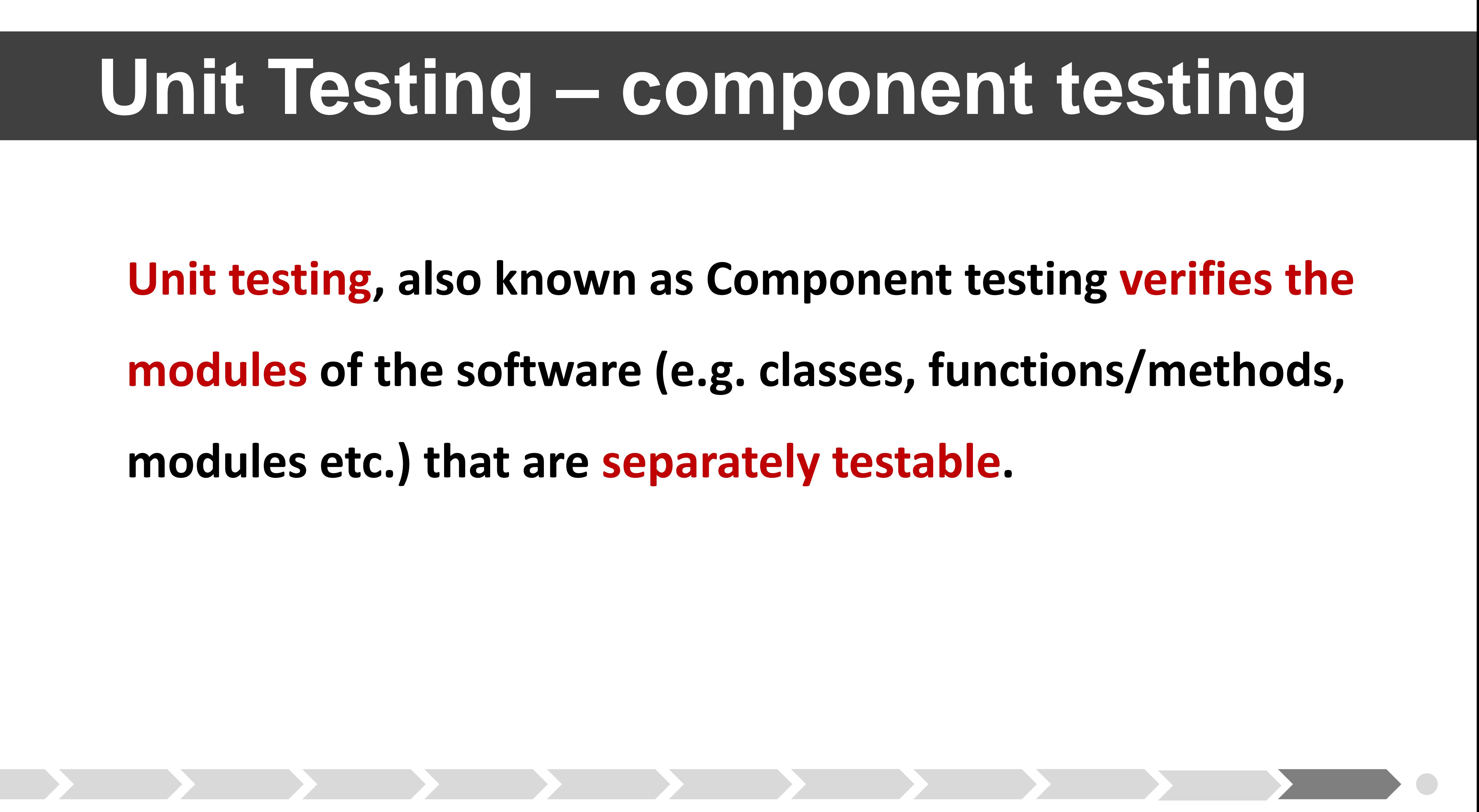

# **modules etc.) that are separately testable.**

# **Unit Testing – component testing**

### **The developer writes code to test modules in the software under**

**test.**

**Unit test framework support the developer.** 

### **Unit testing should be done in isolation from the rest of the**

**system.**

# **Stubs and drivers are used to replace the missing software and**

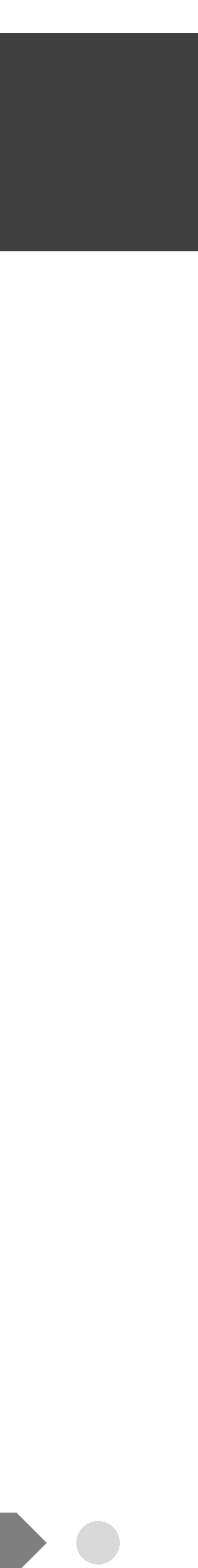

**simulate the interface between the software components.** 

# **Unit Testing – component testing**

### **A stub is called from the software component to be tested.**

**A driver calls a component to be tested.** 

- 
- **Test cases are derived from work products such as the software**

**design or the data model**

**Unit tests** and **test suites** for Java programs can be developed in an integrated development environment, e.g. Eclipse and Netbeans.

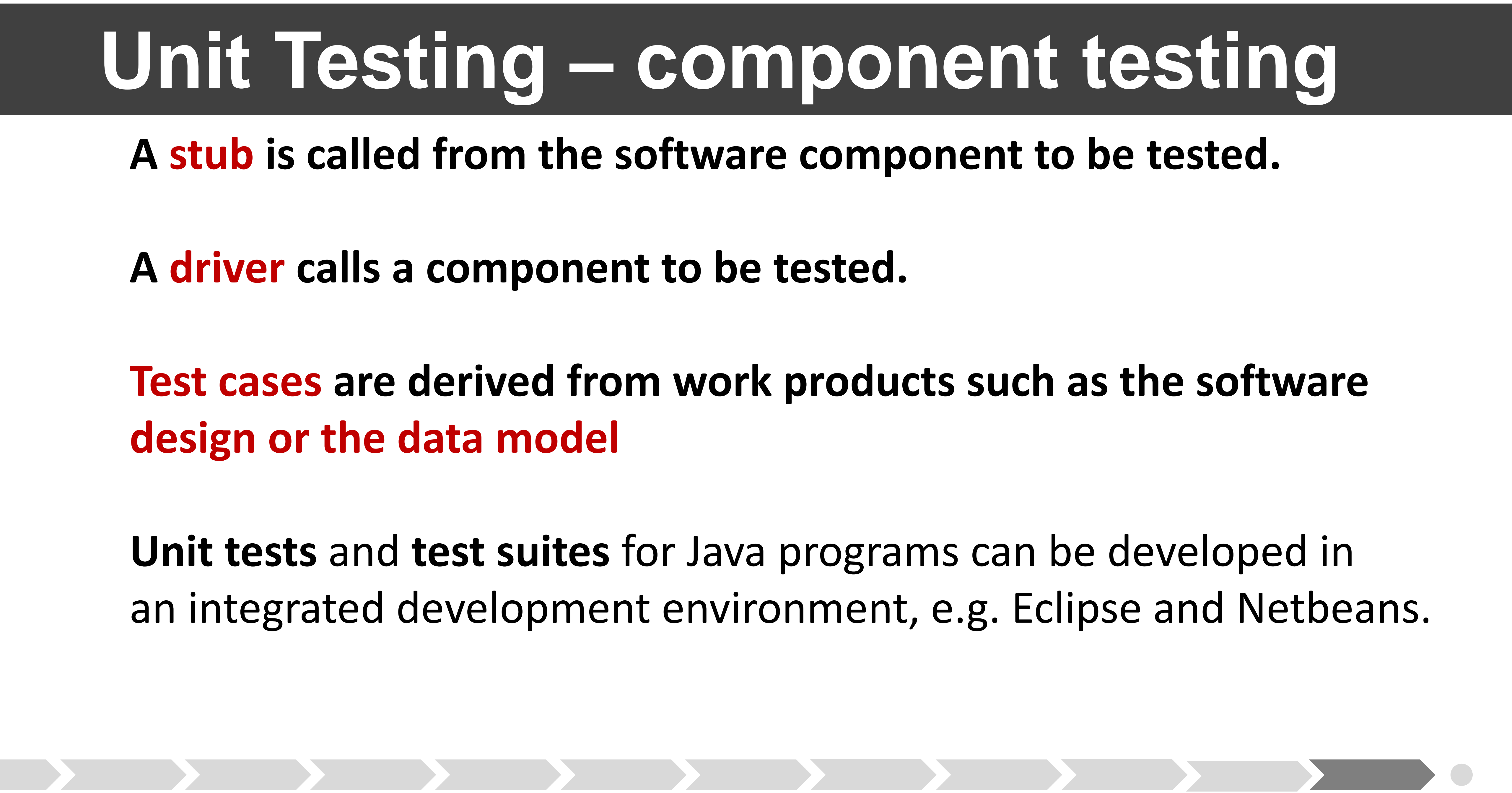

# **The Java program : [PerfectNumbers.java](http://www.cs.hioa.no/~evav/inf3121-4121/PerfectNumber/PerfectNumbers.java) finds perfect**

**numbers up to a given limit.** 

# • **Use Eclipse to develop JUnit test cases for the three**

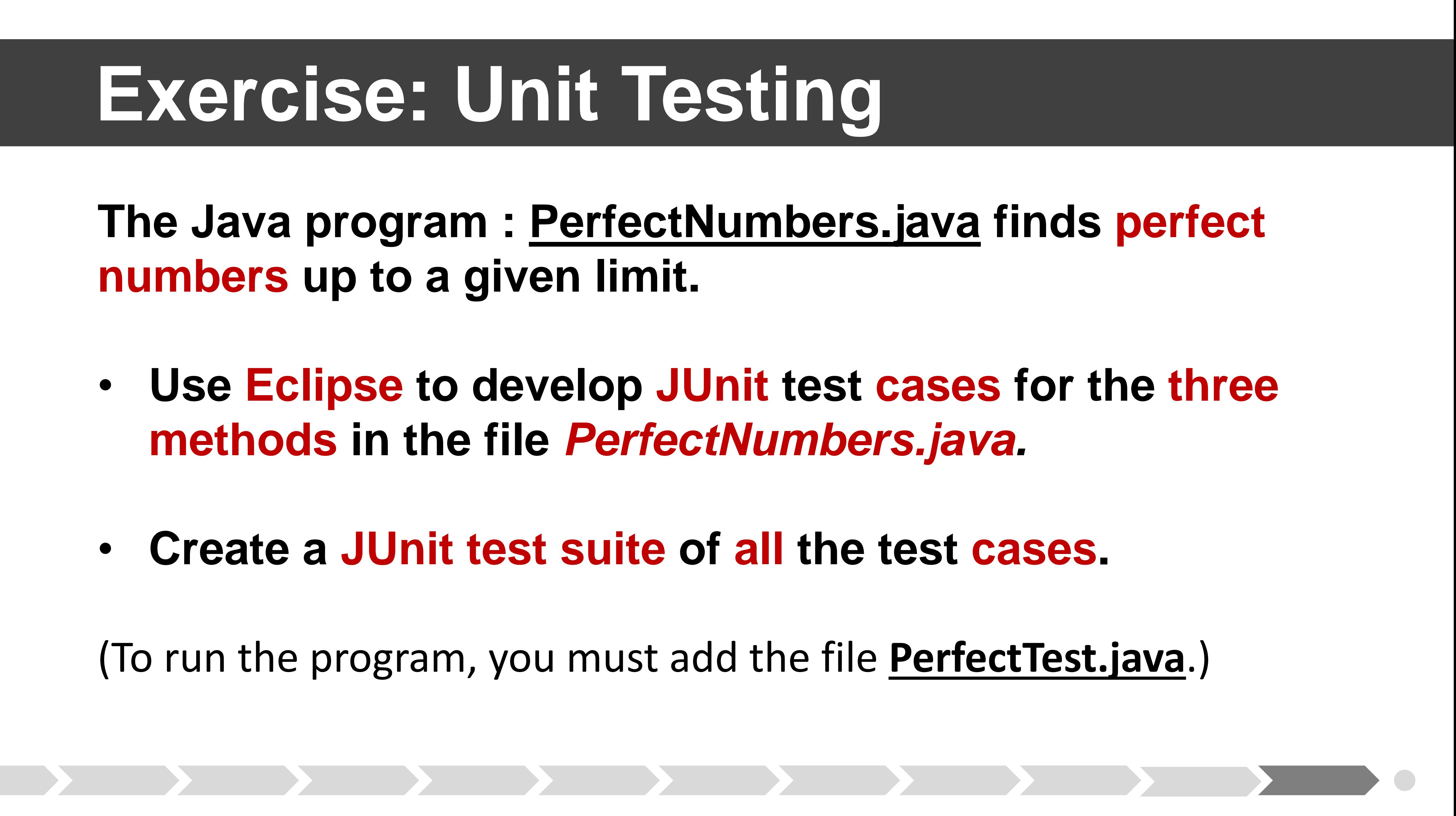

- **methods in the file** *PerfectNumbers.java.*
- **Create a JUnit test suite of all the test cases.**

(To run the program, you must add the file **[PerfectTest.java](http://www.cs.hioa.no/~evav/inf3121-4121/PerfectNumber/PerfectTest.java)**.)

### **For an added challenge you can try to make the program yourself!**

### **If you need a Unit Test guide, see <https://www.youtube.com/watch?v=v2F49zLLj-8>**

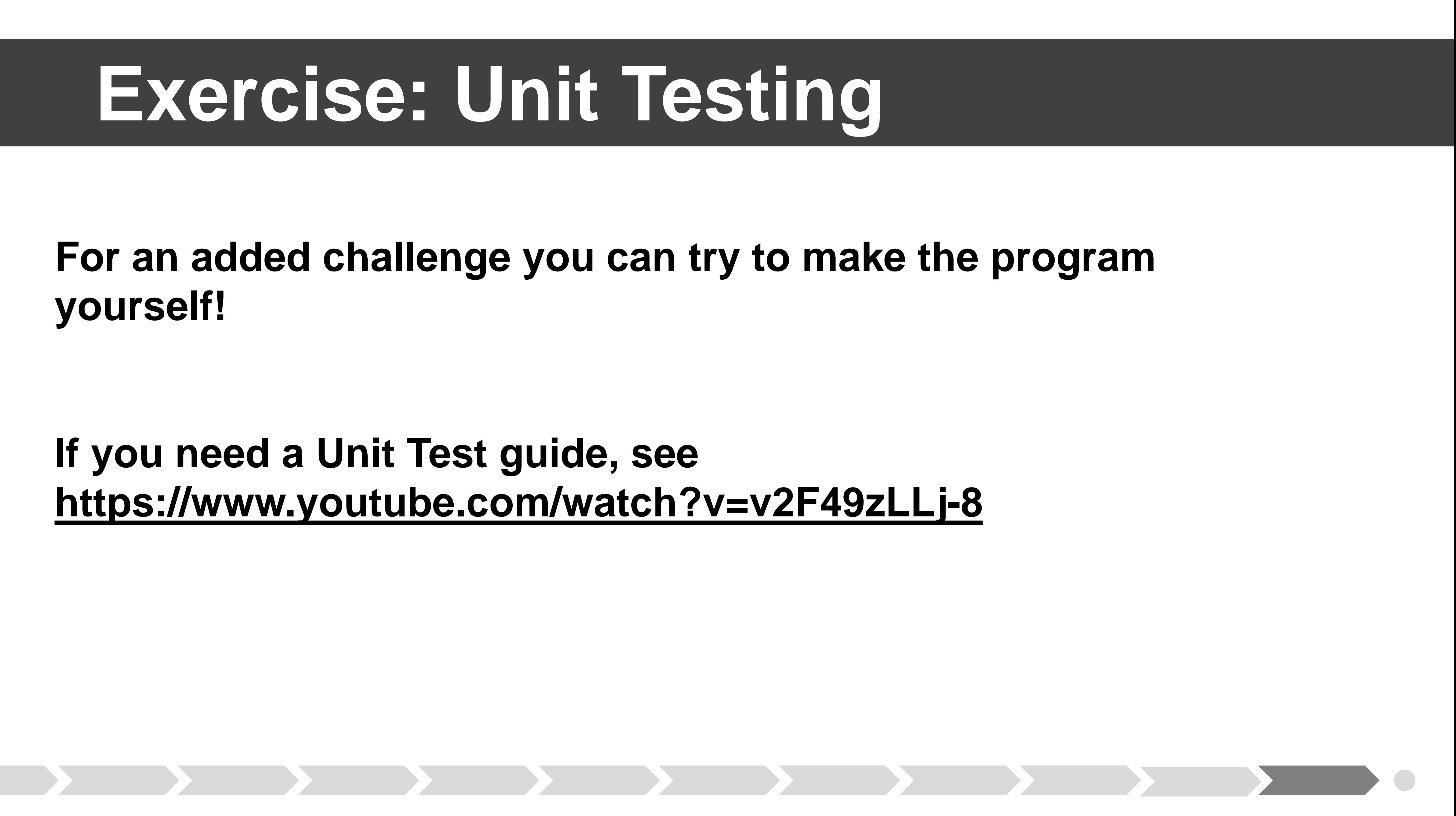

### **What is a perfect number?**

### **project title** An integer equal to the sum of all its real factors, including one (1)

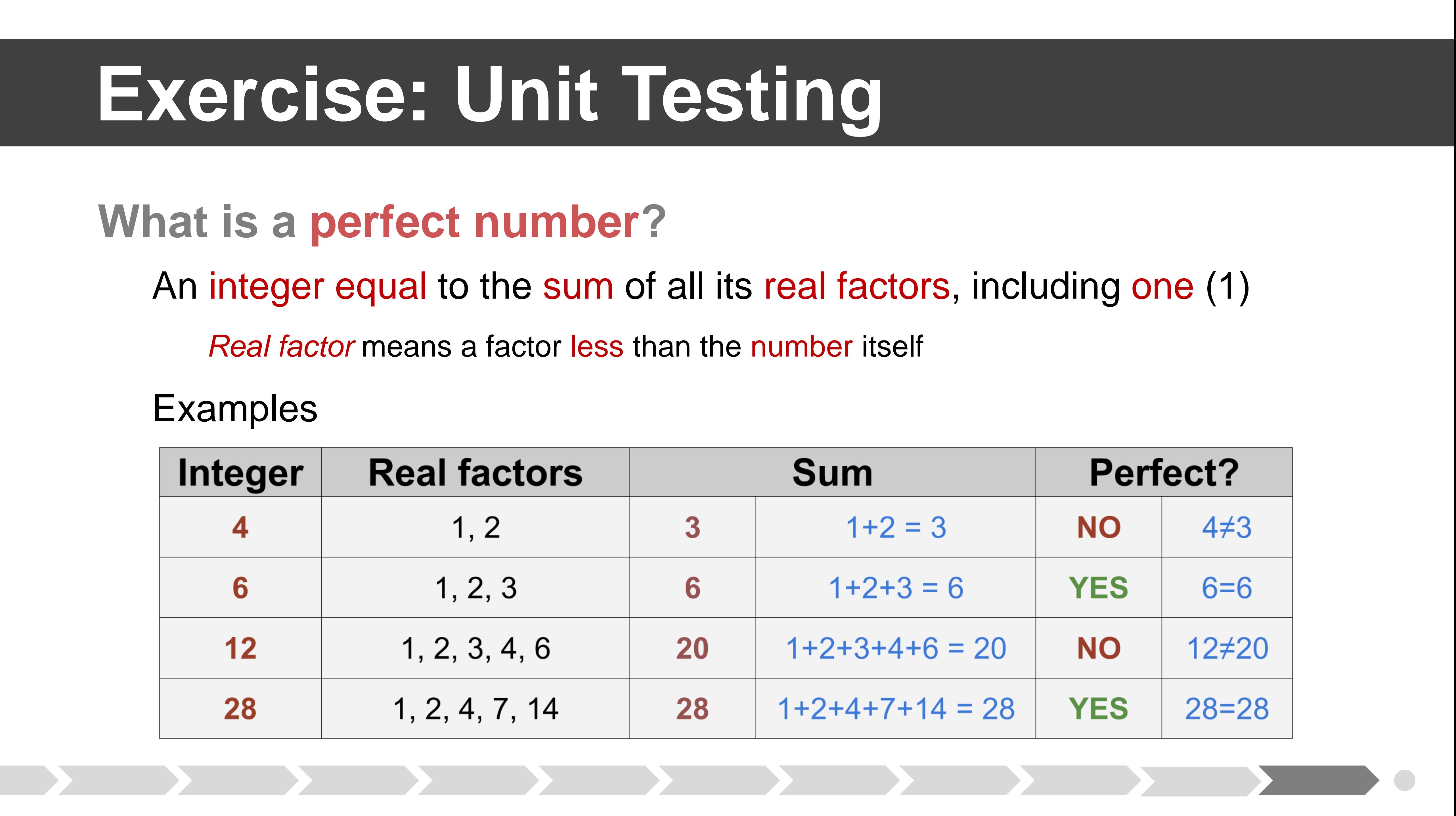

*Real factor* means a factor less than the number itself

Examples

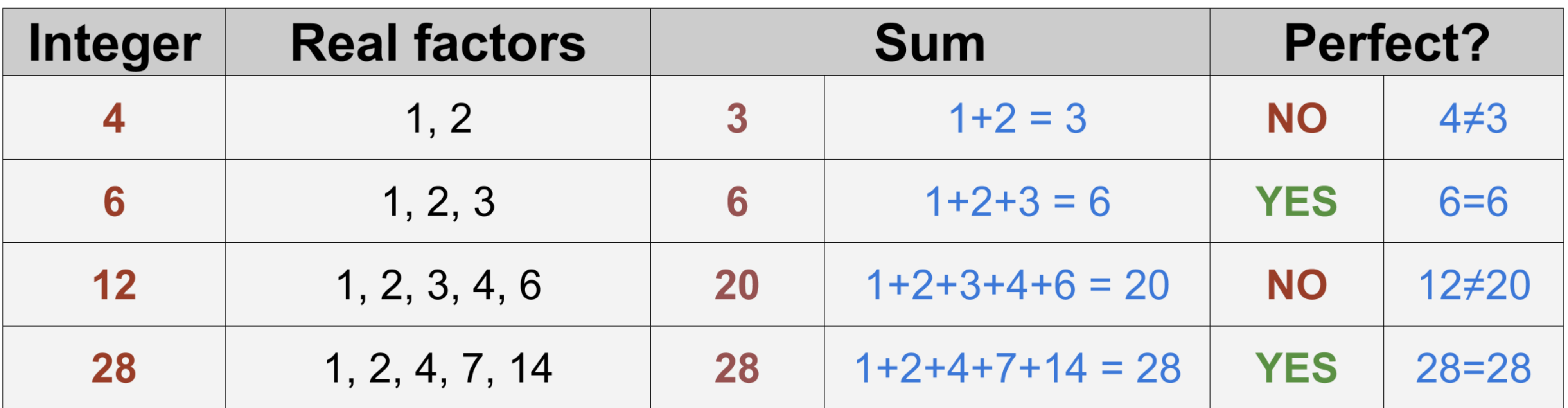

### **PerfectNumbers.java**

### Calculates perfect numbers

*perfect(int number): boolean*

Is the given number perfect?

*factorSum(int number): String*

Calculate factor sum of number

Find perfect numbers given limit

### public class PerfectNumbers {

```
public static boolean perfect( int number ) {
int factorSum = 1;project title
   factorSum += divisor;
return (factorSum == number);
```

```
public static String factorSum( int number ) {
 String sum = "1";
 for ( int divisor = 2; divisor <= number / 2; divisor++ ) {
    if ( number % divisor == \theta ) {
      sum += " + " + divisor;
 return sum;
```

```
public static String findPerfectNumbers( int limit ) {
findPerfect \sum_{i} \left( int \atop i \right) \left( int \atop i \right) for (int i = 2; i <= limit; i++ ) {
                                                                                   result += i + " = " + factorSum( i ) + " \n\rightharpoonup n";\mathbf{u}return result;
```
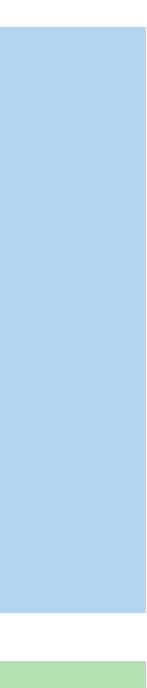

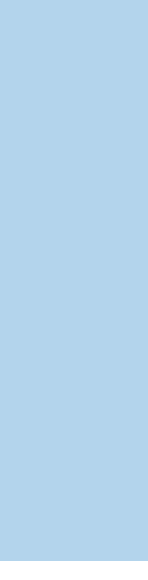

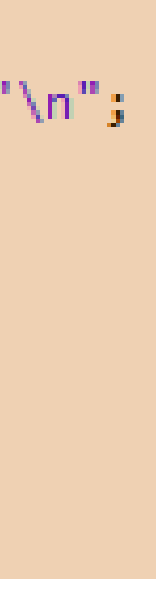

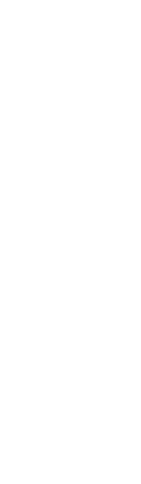